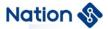

# User guide

# N32G45x&N32G4FR&N32WB452 Series BOOT interface

## instruction user guide

## Introduction

User guide mainly describes the BOOT interface instructions of N32G45x series, N32G4FR series and N32WB452 series MCU, which is easy to download and develop by using the National technology BOOT Loader.

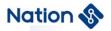

## Contents

| l | BOOT   | BRIEF INTRODUCTIONS                              | 3  |
|---|--------|--------------------------------------------------|----|
| 2 | воот   | PROCESS AND COMMAND PROCESSING                   | 5  |
|   | 2.1 C  | OMMANDS AND DATA STRUCTURES                      | 5  |
|   | 2.1.1  | The list of commands                             | 5  |
|   | 2.1.2  | The data structure                               | 5  |
|   | 2.2 C  | OMMAND DESCRIPTION                               | 7  |
|   | 2.2.1  | CMD_SET_BR                                       | 7  |
|   | 2.2.2  | CMD_GET_INF                                      | 11 |
|   | 2.2.3  | CMD_KEY_RNG                                      | 12 |
|   | 2.2.4  | CMD_KEY_UPDATE                                   | 13 |
|   | 2.2.5  | CMD_FLASH_ERASE                                  | 14 |
|   | 2.2.6  | CMD_FLASH_DWNLD                                  | 16 |
|   | 2.2.7  | CMD_DATA_CRC_CHECK                               | 18 |
|   | 2.2.8  | CMD_OPT_RW                                       | 19 |
|   | 2.2.9  | CMD_USERX_OP                                     | 21 |
|   | 2.2.10 | CMD_SYS_RESET                                    | 24 |
|   | 2.3 R  | ETURNS THE STATUS WORD DESCRIPTION               | 25 |
|   | 2.3.1  | Returns the success status word                  | 25 |
|   | 2.3.2  | Returns the failure status word                  | 25 |
|   | 2.3.3  | Return other status words                        | 25 |
| 3 | воот   | INSTRUCTIONS                                     | 27 |
|   | 3.1 U  | PPER COMPUTER CONTROL PROCESS                    | 27 |
|   | 3.1.1  | Erase command control flow chart                 | 28 |
|   | 3.1.2  | Download the command control flow chart          | 28 |
|   | 3.1.3  | Update the key command control flow chart        | 29 |
|   | 3.1.4  | Flow chart of partition operation commands       | 30 |
|   | 3.1.5  | Option byte read/write command control flowchart | 30 |
| 1 | воот   | VERSION DESCRIPTION                              | 31 |
| 5 | VERS   | ON HISTORY                                       | 32 |
| 6 | NOTIO  | TE.                                              | 33 |

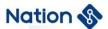

#### 1 BOOT brief introductions

User Guide Applicable to N32G45x, N32G4FR, N32WB452 series chips, provides users with download functions, details are as follows:

- 1) Interface support:
  - A. USART1 is supported. For details about the baud rate, see 2.2.1
  - B. Support USB interface, using DFU protocol download;

The physical interface list is as follows:

| Series/Model       | USART1-TX | USART1-RX | USB-DP | USB-DM |
|--------------------|-----------|-----------|--------|--------|
| N32G452/5/7 series | PA9       | PA10      | PA12   | PA11   |
| N32WB452REQ6       | PA9       | DA 10     | PA12   | DA 11  |
| N32WB452LEQ6       | PA9       | PA10      | PA12   | PA11   |
| N32WB452CEQ6       | PB6       | PB7       | PA12   | PA11   |

Serial port automatic baud rate detection and serial port baud rate negotiation:

Serial port baud rate automatic detection:

After power-on, 0x7F is sent through the serial port of the upper computer, and MCU detects the data sent by the upper computer and identifies the baud rate of serial communication. This method is only applicable to BOOT V2.1.

• Serial port baud rate negotiation:

After power-on, when the upper computer communicates with the universal MCU through the serial port, the baud rate of 9600bps is used for communication. Run the CMD\_SET\_BR command to reset the baud rate, and the response will take effect after a successful response is returned. If the specified baud rate is not supported, the state will return to failure.

- 2) Support Flash erasure (make sure the page has been erased before downloading);
- 3) Support data or program download function;
- 4) Support download data CRC32 verification;
- 5) Supports power-on BOOT self-verification.
- 6) Jump to the user area for execution.

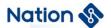

- 7) Support software reset chip operation;
- 8) Support FLASH partition and partition eraser download key authentication;
- 9) Support partition key update;
- 10) Support encrypted download (AES-128 ECB)

This document describes in detail the functions, implementation and usage of the universal MCU chip BOOT.

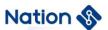

## 2 BOOT Process and command processing

The BOOT program supports downloading user programs and data through USART/USB ports. During power-on, the interface is automatically identified. The following describes the command processing process.

### 2.1 Commands and data structures

#### 2.1.1 The list of commands

Table 2.1 Command definition

| Name of the command | Key<br>value | Brief description                                                                                                    |
|---------------------|--------------|----------------------------------------------------------------------------------------------------|
| CMD_SET_BR          | 0x01         | Set the baud rate of the serial port (Valid only when serial ports are used)                                                          |
| CMD_GET_INF         | 0x10         | Read chip model index, BOOT version number, chip ID                                                                                   |
| CMD_GET_RNG         | 0x20         | Get random number                                                                                                    |
| CMD_KEY_UPDATE      | 0x21         | Update the encryption download key or partition authentication key                                                                    |
| CMD_FLASH_ERASE     | 0x30         | Erase FLASH                                                                                                    |
| CMD_FLASH_DWNLD     | 0x31         | Download user programs to FLASH                                                                                                    |
| CMD_DATA_CRC_CHECK  | 0x32         | CRC verification download user program                                                                                                |
| CMD_OPT_RW          | 0x40         | Read/configure option bytes (including read protection level, FLASH page write protection, datA0/1 configuration, USER configuration) |
| CMD_USERX_OP        | 0x41         | Get the partition USERX size and set the partition USERX size                                                                         |
| CMD_SYS_RESET       | 0x50         | The system reset                                                                                                    |
| CMD_APP_GO          | 0x51         | Jump to user area to execute the program                                                                                              |

#### 2.1.2 The data structure

This section describes some conventions described in the following sections. "<>" represents fields that must be included, and "()" represents fields that must be included according to parameters.

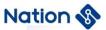

#### 1. Logical layer instruction data structure

1) Upper instruction structure:

$$<$$
CMD\_H + CMD\_L + LEN + Par $>$  + (DAT).

CMD\_H indicates the level-1 command field, and CMD\_L indicates the level-2 command field.LEN indicates the length of data to be sent.Par represents a four-byte command parameter;DAT represents the specific data sent from the upper level instruction to the lower level;

2) Lower response structure:

$$< CMD_H + CMD_L + LEN > + (DAT) + < CR1 + CR2 >.$$

CMD\_H indicates the level-1 command field, and CMD\_L indicates the level-2 command field. The command fields at the lower level are the same as those at the upper level.LEN indicates the length of data to be sent.DAT indicates the specific data that the lower layer replies to the upper layer.CR1+CR2 indicates the command execution result returned to the upper layer. If the level-1 and level-2 command fields do not belong to any command, BOOT replies CR1=0xBB and CR2 = 0xCC.

#### 2. Physical layer instruction data structure

1) USB interface instruction data structure

USB interface adopts DFU protocol, see 'DFU\_1.1' for details:

• The upper computer issues the upper instruction:

Use the DFU\_DNLOAD request to deliver the upper-layer instruction data.

• The upper computer gets the lower response command:

Use the DFU\_GETSTATUS request to get the underlying reply instruction data.

- 2) Serial command data structure:
  - The upper computer issues the upper instruction:

 $STA1 + STA2 + \{superstructure\} + XOR.$ 

STA1 and STA2 are the start bytes of commands sent through the serial port.

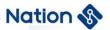

STA1=0xAA and STA2=0x55. The chip is used to identify the serial port data stream sent by the host computer.

XOR represents the XOR operation value of the previous command byte (STA1 + STA2 + {superstructure}).

• The upper computer receives the lower response:

 $STA1 + STA2 + \{lower response structure\} + XOR.$ 

STA1 and STA2 are the start bytes of commands sent through the serial port.

STA1=0xAA and STA2=0x55.It is used for the host computer to identify the chip and serial port data stream

XOR represents the XOR operation value of the previous command byte (STA1 + STA2 + {underlying reply structure}).

## 2.2 Command description

### 2.2.1 **CMD\_SET\_BR**

This command is used only for the BOOT version that supports baud rate negotiation and changes the baud rate over a serial port.

#### **Upper-level instructions:**

| bit byte | b7    | b6                                  | b5        | b4      | b3 | b2 | b1 | b0 |  |  |
|----------|-------|-------------------------------------|-----------|---------|----|----|----|----|--|--|
| 0(CMD_H) | 0x01  | 0x01 Level-1 command field          |           |         |    |    |    |    |  |  |
| 1(CMD_L) | 0x00  | Level-2 c                           | ommand    | field   |    |    |    |    |  |  |
| 2~3(LEN) | Leng  | th of sent                          | data: 0x0 | 0, 0x00 |    |    |    |    |  |  |
| 4~7(Par) | Par[0 | Par[0~3] : Set baud rate parameters |           |         |    |    |    |    |  |  |
| (DAT)    | There | There is no                         |           |         |    |    |    |    |  |  |

• Par[0~3], the serial port baud rate negotiation value can be set to the maximum, the setting range is 2.4Kbps ~ 4.5Mbps;

• Reserved value: 0x00;

#### **Underlying response:**

| byte bit b7 | b6 | b5 | b4 | b3 | b2 | b1 | b0 |
|-------------|----|----|----|----|----|----|----|
|-------------|----|----|----|----|----|----|----|

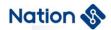

| 0(CMD_H) | 0x01 Level-1 command field      |
|----------|---------------------------------|
| 1(CMD_L) | 0x00 Level-2 command field      |
| 2~3(LEN) | Length of sent data: 0x00, 0x00 |
| (DAT)    | There is no                     |
| 4(CR1)   | Status byte 1                   |
| 5(CR2)   | Status byte 2                   |

- Status bytes (CR1 and CR2) are divided into the following types according to command execution:
  - 1. Return success: status flag bit (0xA0, 0x00).
  - 2. Return failure: status flag bits (0xB0, 0x00).

The following are the baud rate values supported by baud rate negotiation ( $\sqrt{\ }$ : supported; /: not supported):

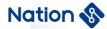

## • N32G45x, N32G4FR, N32WB452 series MCU BOOT V2.1

| Clock             |    |           |          |          |           | Baud      | rate  |       |          |        |
|-------------------|----|-----------|----------|----------|-----------|-----------|-------|-------|----------|--------|
| paramete<br>(MHz) |    | 2400      | 4800     | 9600     | 14400     | 19200     | 38400 | 57600 | 115200   | 128000 |
|                   | 4  | V         | √        | √        | √         | √         | √     | √     | V        | √      |
|                   | 6  | V         | √        | √        | $\sqrt{}$ | $\sqrt{}$ | √     | √     | V        | V      |
| F . 1             | 8  | V         | √        | √        | √         | $\sqrt{}$ | √     | √     | V        | V      |
| External          | 12 | $\sqrt{}$ | √        | √        | √         | $\sqrt{}$ | √     | √     | V        | V      |
| clock             | 16 | $\sqrt{}$ | √        | √        | √         | $\sqrt{}$ | √     | √     | V        | V      |
|                   | 24 | V         | √        | √        | √         | $\sqrt{}$ | √     | √     | V        | V      |
|                   | 32 | V         | √        | √        | $\sqrt{}$ | $\sqrt{}$ | √     | √     | V        | V      |
| Internal clock    | 8  | <b>V</b>  | <b>V</b> | <b>√</b> | V         | V         | V     | V     | <b>V</b> | V      |

## • N32G45x, N32G4FR, N32WB452 series MCU BOOT V2.2 serial port baud rate support

| Clock             |    |          |      |      |       |       |       |       | Baud r | ate      |          |          |        |          |    |           |
|-------------------|----|----------|------|------|-------|-------|-------|-------|--------|----------|----------|----------|--------|----------|----|-----------|
| paramete<br>(MHz) |    | 2400     | 4800 | 9600 | 14400 | 19200 | 38400 | 57600 | 115200 | 128000   | 256000   | 576000   | 923076 | 1M       | 2M | 2.25<br>M |
|                   | 4  | √        | √    | √    | √     | √     | √     | √     | √      | √        | √        | √        | √      | √        | √  | √         |
|                   | 6  | √        | √    | √    | √     | √     | √     | √     | √      | √        | √        | √        | √      | √        | √  | √         |
| г. 1              | 8  | √        | √    | √    | √     | √     | √     | √     | √      | √        | √        | √        | √      | √        | √  | √         |
| External          | 12 | √        | √    | √    | √     | √     | √     | √     | √      | √        | √        | √        | √      | √        | √  | √         |
| clock             | 16 | √        | √    | √    | √     | √     | √     | √     | √      | √        | √        | √        | √      | √        | /  | /         |
|                   | 24 | √        | √    | √    | √     | √     | √     | √     | √      | √        | √        | √        | √      | √        | √  | √         |
|                   | 32 | √        | √    | √    | √     | √     | √     | √     | √      | √        | √        | √        | √      | √        | /  | /         |
| Internal<br>clock | 8  | <b>V</b> | V    | V    | V     | V     | V     | V     | V      | <b>√</b> | <b>V</b> | <b>V</b> | V      | <b>√</b> | /  | /         |

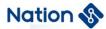

## • N32G45x, N32G4FR, N32WB452 series MCU BOOT V2.3, BOOT V2.4 serial port baud rate support

| Clock             |    |           |      |          |          |       |           |              |              | P            | Baud rate |           |           |           |          |           |           |           |              |
|-------------------|----|-----------|------|----------|----------|-------|-----------|--------------|--------------|--------------|-----------|-----------|-----------|-----------|----------|-----------|-----------|-----------|--------------|
| paramet<br>(MHz)  |    | 2400      | 4800 | 9600     | 14400    | 19200 | 38400     | 57600        | 115200       | 128000       | 256000    | 576000    | 923076    | 1M        | 2M       | 2.25<br>M | 3M        | 4M        | 4.5 M        |
|                   | 4  | $\sqrt{}$ | √    | √        | √        | √     | $\sqrt{}$ | √            | √            | √            | √         | √         | √         | V         | √        | √         | √         | $\sqrt{}$ | $\checkmark$ |
|                   | 6  | √         | √    | <b>V</b> | <b>V</b> | √     | √         | √            | √            | √            | √         | √         | √         | <b>V</b>  | √        | √         | √         | <b>V</b>  | √            |
| Г. 1              | 8  | √         | √    | <b>V</b> | <b>V</b> | √     | $\sqrt{}$ | √            | √            | √            | √         | √         | √         | <b>V</b>  | <b>V</b> | √         | $\sqrt{}$ | <b>V</b>  | $\checkmark$ |
| External          | 12 | √         | √    | √        | <b>V</b> | √     | √         | √            | √            | √            | √         | √         | √         | <b>V</b>  | √        | √         | √         | √         | √            |
| clock             | 16 | $\sqrt{}$ | √    | √        | √        | √     | $\sqrt{}$ | √            | $\checkmark$ | $\checkmark$ | √         | √         | √         | $\sqrt{}$ | √        | √         | $\sqrt{}$ | $\sqrt{}$ | $\checkmark$ |
|                   | 24 | $\sqrt{}$ | √    | √        | √        | √     | $\sqrt{}$ | √            | $\checkmark$ | $\checkmark$ | √         | √         | √         | $\sqrt{}$ | √        | √         | $\sqrt{}$ | $\sqrt{}$ | $\checkmark$ |
|                   | 32 | V         | √    | √        | √        | √     | <b>√</b>  | √            | $\checkmark$ | $\sqrt{}$    | √         | √         | $\sqrt{}$ | $\sqrt{}$ | √        | √         | $\sqrt{}$ | √         | $\checkmark$ |
| Internal<br>clock | 8  | V         | V    | V        | √        | √     | V         | $\checkmark$ | $\sqrt{}$    | $\sqrt{}$    | $\sqrt{}$ | $\sqrt{}$ | V         | V         | /        | /         | /         | /         | /            |

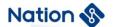

#### 2.2.2 **CMD\_GET\_INF**

The command reads the BOOT version number, chip model index, chip ID, and chip serialization information.

#### **Upper-level instructions:**

| byte bit  | b7          | b6          | b5       | b4 | b3 | b2 | b1 | b0 |  |  |
|-----------|-------------|-------------|----------|----|----|----|----|----|--|--|
| 0(CMD_H)  | 0x10 Le     | vel-1 com   | mand fie | ld |    |    |    |    |  |  |
| 1(CMD_L)  | 0x00 Le     | vel 2 com   | mand fie | ld |    |    |    |    |  |  |
| 2~3 (LEN) | Length o    | of sent dat | a        |    |    |    |    |    |  |  |
| 4~7(Par)  | reserved    | reserved    |          |    |    |    |    |    |  |  |
| (DAT)     | There is no |             |          |    |    |    |    |    |  |  |

• Reserved value: 0x00.

• LEN Send data length: 0x00(LEN[0]), 0x00(LEN[1]), LEN = LEN[0] + (LEN[1] < 8).

#### **Underlying response:**

| byte bit  | b7            | b6                                                                     | b5       | b4 | b3 | b2 | b1 | b0 |  |  |  |
|-----------|---------------|------------------------------------------------------------------------|----------|----|----|----|----|----|--|--|--|
| 0(CMD_H)  | 0x10 Le       | vel-1 con                                                              | mand fie | ld |    |    |    |    |  |  |  |
| 1(CMD_L)  | 0x00 Le       | vel 2 com                                                              | mand fie | ld |    |    |    |    |  |  |  |
| 2~3 (LEN) | The leng      | th of the                                                              | data     |    |    |    |    |    |  |  |  |
| 4~54(DAT) | BOOT v        | BOOT version number, chip model index, chip ID, and chip serialization |          |    |    |    |    |    |  |  |  |
| 55(CR1)   | Status by     | Status byte 1                                                          |          |    |    |    |    |    |  |  |  |
| 56(CR2)   | Status byte 2 |                                                                        |          |    |    |    |    |    |  |  |  |

• The procedure byte (CMD\_H) corresponds to the upper instruction (CMD\_H).

• LEN is the data length: 0x33(LEN[0]), 0x00(LEN[1]), LEN = LEN[0] + (LEN[1] << 8).

• DAT[0] Chip model index

Product number: 0x01

DAT[1] 0xXY, BOOT command set version number (BCD code)
 0x10: indicates the command set version used by BOOT, indicating that V1.0 command set version is used

• DAT[2]: BOOT code version

• DAT[3~50] 48Byte

DAT[3~18]: 16Byte UCID (for example, 36 01 01 A0 15 50 36 33 50 30 35 30 30 30 09 7D 22)

DAT[19~30]: 12Byte Chip ID(UID) (example: 36 01 01 50 36 33 50 30 35 09 7D 22)

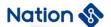

DAT[31~34]: 4Byte DBGMCU\_IDCODE (example: 01 54 87 F8)

UCID, UID, and DBGMCU\_IDCODE are defined in the UM\_N32G45x Series User

Manual, UM\_N32G4FR Series User Manual, and UM\_N32WB452 Series User Manual.

DAT[35~50]: 16 bytes (reserved);

- Status bytes (CR1 and CR2) are divided into the following types according to command execution:
  - 1. Return success: status flag bit (0xA0, 0x00).
  - 2. Return failure: status flag bits (0xB0, 0x00).

#### 2.2.3 CMD\_KEY\_RNG

Gets the random number of the key that the user needs to verify.

#### **Upper-level instructions:**

| byte bit | b7      | b6        | b5       | b4   | b3 | b2 | b1 | b0 |
|----------|---------|-----------|----------|------|----|----|----|----|
| 0(CMD_H) | 0x20 L  | evel-1 co | mmand fi | ield |    |    |    |    |
| 1(CMD_L) | 0x00 L  | evel 2 co | mmand fi | eld  |    |    |    |    |
| 2~3(LEN) | Length  | of sent d | ata      |      |    |    |    |    |
| 4~7(Par) | reserve | ed        |          |      |    |    |    |    |
| (DAT)    | There i | s no      |          |      |    |    |    |    |

• Reserved value: 0x00;

• LEN Send data length: 0x00(LEN[0]), 0x00(LEN[1]), LEN = LEN[0] + (LEN[1] << 8).

#### **Underlying response:**

| byte bit  | b7        | b6         | b5        | b4      | b3 | b2 | b1 | b0 |
|-----------|-----------|------------|-----------|---------|----|----|----|----|
| 0(CMD_H)  | 0x20 Le   | vel-1 con  | nmand fie | ld      |    |    |    |    |
| 1(CMD_L)  | 0x00 Le   | vel 2 com  | mand fie  | ld      |    |    |    |    |
| 2~3(LEN)  | Length of | of sent da | ta        |         |    |    |    |    |
| 4~19(DAT) | A truly 1 | andom n    | umber of  | 16Bytes |    |    |    |    |
| 20(CR1)   | Status by | yte 1      |           |         |    |    |    |    |
| 21(CR2)   | Status by | yte 2      |           |         |    |    |    |    |

- LEN Send data length: 0x10(LEN[0]), 0x00(LEN[1]), LEN = LEN[0] + (LEN[1] << 8).
- The true random number of 16 bytes is generated by the chip.
- Status bytes (CR1 and CR2) are divided into the following types according to command execution:
  - 1. Return success: status flag bit (0xA0, 0x00).

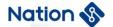

2. Return failure: status flag bits (0xB0, 0x00).

## 2.2.4 CMD\_KEY\_UPDATE

The user can update the encryption download key and partition authentication key. Before updating, the user needs to use CMD\_KEY\_RNG to obtain a random number. The random number is used by the upper computer to produce a 16Bytes old key authentication value, which is then sent to the BOOT by using the CMD\_KEY\_UPDATE command. This verifies whether to update the key. The new key needs to be decrypted with the old key.

#### **Upper-level instructions:**

| byte bit   | b7      | b6                  | b5          | b4         | b3         | b2         | b1           | b0  |  |  |  |  |
|------------|---------|---------------------|-------------|------------|------------|------------|--------------|-----|--|--|--|--|
| 0(CMD_H)   | 0x21 L  | evel-1 Co           | mmand f     | ield       |            |            |              |     |  |  |  |  |
| 1(CMD_L)   | Second  | lary comn           | nand field  | l: KEY in  | dex ID     |            |              |     |  |  |  |  |
| 2~3(LEN)   | Length  | of sent da          | ata         |            |            |            |              |     |  |  |  |  |
| 4~7(Par)   | Reserv  | ed value:           | 0x00        |            |            |            |              |     |  |  |  |  |
|            | DAT[0   | <b>[</b> ] -15]: 16 | Bytes old   | key autho  | entication | value      |              |     |  |  |  |  |
|            | DAT[1   | 6-31] : in          | dicates th  | e new end  | eryption v | alue of 1  | 6 bytes      |     |  |  |  |  |
| 8~55(DAT)  | DAT[3   | 32 to 47]:          | indicates   | the CRC    | 32 encryp  | tion valu  | e            |     |  |  |  |  |
| 0 33(DIII) | 4Bytes  | CRC32 c             | heck valu   | ue (old ke | y + new k  | (ey) + 12I | Bytes fill t | the |  |  |  |  |
|            | value ( | alue 0x00           |             |            |            |            |              |     |  |  |  |  |
|            | The 16  | Bytes of o          | data are th | nen encryj | pted with  | the old ke | ey           |     |  |  |  |  |

- CMD\_L: indicates the ID of the key index to be updated
  - 1. ID(0x00-0x1f): indicates the ID of the key index.
- LEN Send data length: 0x30(LEN[0]), 0x00(LEN[1]), LEN = LEN[0] + (LEN[1] << 8).
- Reserved value: 0x00.
- DAT[32 to 47]: indicates the CRC32 parity value.
- DAT[0~15]: a 16-bit random number obtained by CMD\_KEY\_RNG and an authentication value generated by the old key.
- DAT[16-31]: indicates a new key encrypted with the old key. BOOT indicates a new key decrypted with the old key and then saved.

#### **Underlying response:**

| byte bit | b7      | b6        | b5         | b4     | b3 | b2 | b1 | b0 |
|----------|---------|-----------|------------|--------|----|----|----|----|
| 0(CMD_H) | 0x21 Le | vel-1 Con | nmand fie  | eld    |    |    |    |    |
| 1(CMD_L) | Seconda | ry comma  | and field: | key ID |    |    |    |    |

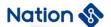

| 2~3(LEN) | Length of sent data |
|----------|---------------------|
| (DAT)    | There is no         |
| 4(CR1)   | Status byte 1       |
| 5(CR2)   | Status byte 2       |

- LEN Send data length: 0x00(LEN[0]), 0x00(LEN[1]), LEN = LEN[0] + (LEN[1] << 8).
- Status bytes (CR1 and CR2) are divided into the following types according to command execution:
  - 1. Return success: status flag bit (0xA0, 0x00).
  - 2. Return failure: status flag bits (CR1, CR2)
    - 1) (0xB0, 0x00): return failed.
    - 2) (0xB0, 0x10): The key index ID range is incorrect.
    - 3) (0xB0, 0x11): The CRC check of the new key is incorrect.
    - 4) (0xB0, 0x20): Authentication of the old key fails.
    - 5) (0xB0, 0x21): The number of old key authentication failures exceeds the limit.
    - 6) (0xB0, 0x3F): Failed to update the management information.

#### 2.2.5 CMD FLASH ERASE

BOOT erases the FLASH by page. The page address number and page number can be specified by the user. The erasure space cannot exceed the entire FLASH space and at least one page can be erased.

If the authentication function is enabled, the CMD\_KEY\_RNG command is used to obtain a random number and perform authentication before erasing the authentication function.

BOOT erases the FLASH by page. The page address number and page number can be specified by the user. The erasure space cannot exceed the entire FLASH space and at least one page can be erased.

#### **Upper-level instructions:**

| byte      | b7      | b6         | b5         | b4          | b3          | b2          | b1     | b0 |
|-----------|---------|------------|------------|-------------|-------------|-------------|--------|----|
| 0(CMD_H)  | 0x30 L  | evel-1 co  | mmand fi   | ield        |             |             |        |    |
| 1(CMD_L)  | Level 2 | 2 commar   | d field: E | Erase parti | tion num    | ber         |        |    |
| 2~3(LEN)  | Length  | of sent d  | ata        |             |             |             |        |    |
| 4~7(Par)  | Page a  | ddress nu  | mber 2 by  | tes: 0 to 2 | 255         |             |        |    |
|           | Page N  | Tumber 2   | bytes:1 to | 256         |             |             |        |    |
| 8~23(DAT) | DAT[0   | ):15] : 16 | bytes Use  | er1/2/3 pa  | rtition aut | hentication | on key |    |

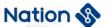

authentication value, used only when authentication is enabled

- CMD\_L: erases the partition number
  - 1.  $0 \times 00 = USER1$ ;
  - 2.  $0 \times 01 = USER2$ ;
  - 3.  $0 \times 02 = USER3$ ;
- LEN Send data length: 0x10(LEN[0]), 0x00(LEN[1]), LEN = LEN[0] + (LEN[1] << 8).
- The erase address and range consist of four bytes in the Par field

 $Par[0\sim1]$ : page address number 2 bytes (0 $\sim255$ )

Page address = 
$$Par[0] + (Par[1] << 8);$$

 $Par[2\sim3]$ : Page number 2 bytes (1 $\sim$ 256)

Page count = 
$$Par[2] + (Par[3] << 8);$$

The beginning address of page 0 is  $0x0800\_0000$ . The number of subsequent pages is incremented by 1, and the first address is incremented by 0x800.

#### Such as:

The beginning address of page 1 is  $0x0800\_0000 + 1*0x800 = 0x0800\_0800$ 

The beginning address of page 2 is  $0x0800\_0000 + 2*0x800 = 0x0800\_1000$ 

The entire address range erased

For example, the page address is 0x01 and the number of pages is 0x02

Erasing address range:

$$(0x0800\_0000 + 1*0x800) \sim (0x0800\_0000 + 1*0x800 + 2*0x800)$$

That is, (first address of the page number) to (First address of the page number + number of pages x page size)

#### **Underlying response:**

| byte bit | b7        | b6          | b5         | b4        | b3 | b2 | b1 | b0 |
|----------|-----------|-------------|------------|-----------|----|----|----|----|
| 0(CMD_H) | 0x30 Le   | vel-1 con   | nmand fie  | ld        |    |    |    |    |
| 1(CMD_L) | Seconda   | ry comma    | and field: | Erase are | a  |    |    |    |
| 2~3(LEN) | Length of | of sent dat | ta         |           |    |    |    |    |
| (DAT)    | There is  | no          |            |           |    |    |    |    |
| 4(CR1)   | Status by | yte 1       |            |           |    |    |    |    |
| 5(CR2)   | Status by | yte 2       |            |           |    |    |    |    |

- LEN Send data length: 0x00(LEN[0]), 0x00(LEN[1]), LEN = LEN[0] + (LEN[1] << 8).
- Status bytes (CR1 and CR2) are divided into the following types according to command

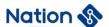

#### execution:

- 1. Return success: status flag bit (0xA0, 0x00).
- 2. Return failure: status flag bits (CR1, CR2).
  - 1) (0xB0, 0x00): return failed.
  - 2) (0xB0, 0x20): Key authentication fails.
  - 3) (0xB0, 0x21): The number of key authentication failures exceeds the limit.
  - 4) (0xB0, 0x30): The erased FLASH page is protected by RDP.
  - 5) (0xB0, 0x31): The erased FLASH page is protected by WRP.
  - 6) (0xB0, 0x32): deletes the FLASH page to be partitioned.
  - 7) (0xB0, 0x34): Erasing the FLASH address range exceeds the threshold (indicates that the FLASH size exceeds the threshold).
  - 8) (0xB0, 0x37): Failed to erase the FLASH.
  - 9) (0xB0, 0x3F): Failed to update the management information.
  - 10) (0xB0, 0x3F): Failed to update the management information.

#### 2.2.6 CMD\_FLASH\_DWNLD

This command provides the user to download the code into the specified FLASH, and the data length must be 16 bytes aligned (less than 0x00 automatically added by the upper computer), which is provided by the upper-layer command.

When authentication or encryption is enabled, the CMD\_KEY\_RNG command is used to obtain a random number before authentication or encryption is enabled. For partition authentication and encryption download, you need to provide the partition number. To encrypt the downloaded data, decrypt the data into plaintext by encrypting the download key (that is, the key used for partition authentication) and write the data into the FLASH.

#### **Upper-level instructions:**

| byte bit    | b7       | b6                                                                                                    | b5         | b4         | b3         | b2       | b1 | b0 |  |  |
|-------------|----------|----------------------------------------------------------------------------------------------------|------------|------------|------------|----------|----|----|--|--|
| 1(CMD_H)    | 0x31 L   | evel-1 co                                                                                                    | mmand fi   | eld        |            |          | •  |    |  |  |
| 2(CMD_L)    | Second   | lary comr                                                                                                    | nand field | l: Downlo  | ad partiti | on numbe | er |    |  |  |
| 3~4(LEN)    | Length   | of sent d                                                                                                    | ata        |            |            |          |    |    |  |  |
| 5~8(Par)    | Start ac | ddress for                                                                                                    | downloa    | ding the F | FLASH      |          |    |    |  |  |
| 8~23+N(DAT) | authent  | DAT[0:15]: 16 bytes Key authentication value for user1/2/3 partition authentication  DAT[16~16+N]: Specific data downloaded (encrypted or unencrypted DAT[N+1 to N+4]: indicates the 4 byte CRC32 check value of |            |            |            |          |    |    |  |  |

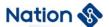

#### unencrypted data

- CMD\_L: indicates the number of the download partition
  - 1.  $0 \times 00 = USER1$ ;
  - 2.  $0 \times 01 = USER2$ ;
  - 3.  $0 \times 02 = USER3$ ;
- LEN[0]), 0xXX(LEN[1]), LEN = LEN[0] + (LEN[1] << 8)
- Par  $[0 \sim 3]$ : download the starting Address of the FLASH, synthetic rules to Address = Par [0] 8 | | Par [1] < < Par [2] | Par [3] < < < 16 to 24.
  - DAT [0:15], Reserved.
  - DAT[16~16+N] : Specific data to be downloaded
    - 1. USB: a maximum of 128 bytes, 15<=N<=143, N+1 must be a multiple of 16.
    - 2. USART: contains a maximum of 128 bytes. 15<=N<=143. N+1 must be a multiple of 16.

DAT[N+1 to N+4]: indicates the 4 byte CRC32 check value of unencrypted data.

## **Underlying response:**

| byte bit | b7        | b6          | b5         | b4      | b3          | b2       | b1 | b0 |
|----------|-----------|-------------|------------|---------|-------------|----------|----|----|
| 0(CMD_H) | 0x31 Le   | vel-1 com   | mand fie   | ld      |             |          |    |    |
| 1(CMD_L) | Seconda   | ry comma    | and field: | Downloa | d partition | n number |    |    |
| 2(LEN)   | Length of | of sent dat | a          |         |             |          |    |    |
| (DAT)    | There is  | no          |            |         |             |          |    |    |
| 3(CR1)   | Status by | yte 1       |            |         |             |          |    |    |
| 4(CR2)   | Status by | yte 2       |            |         |             |          |    |    |
| 5(XOR)   | Xor resu  | ılt         |            |         |             |          |    |    |

- LEN Send data length: 0x00(LEN[0]), 0x00(LEN[1]), LEN = LEN[0] + (LEN[1] << 8).
- Status bytes (CR1 and CR2) are divided into the following types according to command execution:
  - 1. Download success: status flag bit (0xA0, 0x00).
  - 2. Download failed: status flag bit (CR1, CR2).
    - 1) (0xB0, 0x00): return failed.
    - 2) (0xB0, 0x20): Key authentication fails.
    - 3) (0xB0, 0x21): The number of key authentication failures exceeds the limit.
    - 4) (0xB0, 0x30): The downloaded FLASH address is protected by RDP.
    - 5) (0xB0, 0x31): The downloaded FLASH address is protected by WRP.
    - 6) (0xB0, 0x32): The downloaded FLASH address is protected by a partition.

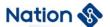

- 7) (0xB0, 0x33): Download FLASH address range across partitions;
- 8) (0xB0, 0x34): The address range of the downloaded FLASH exceeds the threshold.
- 9) (0xB0, 0x35): Download FLASH start address is not 16-byte alignment;
- 10) (0xB0, 0x36): The downloaded FLASH data length is not a multiple of 16.
- 11) (0xB0, 0x37): Programming the FLASH fails.
- 12) (0xB0, 0x3F): The management information fails to be updated.

### 2.2.7 CMD\_DATA\_CRC\_CHECK

This command is used to check whether the downloaded data is correct. Considering the download speed and low probability of download failure, the CRC check is performed after the downloaded data is complete. The upper-layer command must provide the CRC value, start address, and check length of the downloaded data.

When authentication is enabled, the CMD\_KEY\_RNG command is used to obtain a random number and perform authentication before CRC verification.

#### **Upper-level instructions:**

| byte bit  | b7                                                                                                    | b6        | b5         | b4         | b3         | b2   | b1 | b0 |
|-----------|----------------------------------------------------------------------------------------------------|-----------|------------|------------|------------|------|----|----|
| 0(CMD_H)  | 0x32                                                                                                    | Level-1 c | ommand     | field      |            |      |    |    |
| 1(CMD_L)  | Level                                                                                                    | 2 comma   | and field: | Parity par | rtition nu | mber |    |    |
| 2~3(LEN)  | Lengt                                                                                                    | h of sent | data       |            |            |      |    |    |
| 4~7(Par)  | 32-bit                                                                                                    | t CRC che | eck value  |            |            |      |    |    |
| 8~31(DAT) | DAT[0:15]: 16 bytes Key authentication value for user1/2/3 partition authentication  DAT[16:19]: indicates the start IP address of the verification  DAT[20:23]: parity length (in bytes, minimum length 2KB) |           |            |            |            |      |    |    |

- CMD\_L: indicates the verification partition number
  - 1.  $0 \times 00 = USER1$ ;
  - 2.  $0 \times 01 = USER2$ ;
  - 3.  $0 \times 02 = USER3$ ;
- LEN Send data length: 0x18(LEN[0]), 0x00(LEN[1]), LEN = LEN[0] + (LEN[1] << 8).
- Par[0~3]: 32 bit CRC checksum value, the synthetic rules for CRC32 = Par[0] | Par[1] << 8 | Par[2] << 16 | Par[3] << 24.
  - DAT[0:15]: authentication key authentication value
- DAT[16~19]: check the starting Address, the synthesis rules to Address = DAT [16] | DAT [17] << 8 | DAT [18] << 16 | DAT [19] << 24, the Address can only be in the range of the FLASH.

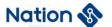

ullet DAT[20~23]: check length, its synthesis rules for CRC\_LEN = DAT [20] | DAT [21] < < 8 | DAT [22] < < 16 | DAT [23] < < 24, CRC\_LEN is only within the effective range, length is larger than 2 KB, and is a multiple of 16.

#### **Underlying response:**

| byte bit | b7        | b6          | b5        | b4          | b3       | b2 | b1 | b0 |
|----------|-----------|-------------|-----------|-------------|----------|----|----|----|
| 0(CMD_H) | 0x32 Le   | vel-1 com   | mand fie  | ld          |          |    |    |    |
| 1(CMD_L) | Level 2   | command     | field: Pa | rity partit | ion numb | er |    |    |
| 2~3(LEN) | Length o  | of sent dat | a         |             |          |    |    |    |
| (DAT)    | There is  | no          |           |             |          |    |    |    |
| 4(CR1)   | Status by | yte 1       |           |             |          |    |    |    |
| 5(CR2)   | Status by | yte 2       |           |             |          |    |    |    |

- LEN Send data length: 0x00(LEN[0]), 0x00(LEN[1]), LEN = LEN[0] + (LEN[1] << 8).
- Status bytes (CR1 and CR2) are divided into the following types according to command execution:
  - 1. Verification succeeded: status flag bit (0xA0, 0x00).
  - 2. Check failure: status flag bits (CR1, CR2)
    - 1) (0xB0, 0x00): return failed.
    - 2) (0xB0, 0x20): CRC verification key authentication fails.
    - 3) (0xB0, 0x21): The number of CRC key authentication failures exceeds the limit.
    - 4) (0xB0, 0x32): indicates that CRC check addresses are protected by partitions.
    - 5) (0xB0, 0x33): indicates that the ADDRESS range of CRC check is across partitions.
    - 6) (0xB0, 0x34): Indicates that the ADDRESS range of CRC check exceeds the threshold.
    - 7) (0xB0, 0x35): indicates that CRC addresses are not aligned with 16 bytes.
    - 8) (0xB0 or 0x36): indicates that the CRC check length is not a multiple of 16 or less than 2KB.
    - 9) (0xB0, 0x38): CRC verification fails.
    - 10) (0xB0, 0x3F): The management information fails to be updated.

#### 2.2.8 **CMD OPT RW**

This command is used for option byte read and write (including read protection level, FLASH page write protection, datA0/1 configuration, and USER configuration).

#### **Upper-level instructions:**

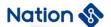

| byte bit  | b7    | b6        | b5         | b4       | b3 | b2 | b1 | b0 |
|-----------|-------|-----------|------------|----------|----|----|----|----|
| 0(CMD_H)  | 0x40  | Level-1 c | ommand     | field    |    |    |    |    |
| 1(CMD_L)  | Secon | ndary com | mand fie   | ld       |    |    |    |    |
| 2~3(LEN)  | Lengt | h of sent | data       |          |    |    |    |    |
| 4~7(Par)  |       |           |            |          |    |    |    |    |
| 8~27(DAT) | Optio | n byte co | nfigures 2 | 20 bytes |    |    |    |    |

- CMD\_L Secondary command field:
  - 1. 0x00: Gets option bytes.
  - 2. 0x01: Configuration option byte.
  - 3. 0x02: Configuration option byte, reset again.
- LEN Send data length: 0x14(LEN[0]), 0x00(LEN[1]), LEN = LEN[0] + (LEN[1] << 8).
- DAT[0 to 19] : Option byte 20 bytes

RDP, nRDP, USER, nUSER, Data0, nData0, Data1, nData1, WRP0, nWRP0, WRP1, nWRP1, WRP2, nWRP2, WRP3, nWRP3, RDP2, nRDP2, Reserved, nReserved;

- 1. CMD\_L = 0x00: all values are 0x00.
- 2. CMD\_L = 0x01/0x02: Configuration option bytes are the values to be written.

#### **Underlying response:**

| byte bit  | b7        | b6            | b5        | b4    | b3 | b2 | b1 | b0 |  |  |
|-----------|-----------|---------------|-----------|-------|----|----|----|----|--|--|
| 0(CMD_H)  | 0x40 Le   | vel-1 con     | mand fie  | eld   |    |    |    |    |  |  |
| 1(CMD_L)  | Seconda   | ry comma      | and field |       |    |    |    |    |  |  |
| 2~3(LEN)  | Length o  | of sent dat   | ta        |       |    |    |    |    |  |  |
| 4~23(DAT) | Option b  | yte confi     | gures 20  | bytes |    |    |    |    |  |  |
| 24(CR1)   | Status by | Status byte 1 |           |       |    |    |    |    |  |  |
| 25(CR2)   | Status by | yte 2         |           |       |    |    |    |    |  |  |

- LEN Send data length: 0x14(LEN[0]), 0x00(LEN[1]), LEN = LEN[0] + (LEN[1] << 8).
- DAT[0 to 19]: The current option contains 20 bytes

RDP, nRDP, USER, nUSER, Data0, nData0, Data1, nData1, WRP0, nWRP0, WRP1, nWRP1, WRP2, nWRP2, WRP3, nWRP3, RDP2, nRDP2, Reserved, nReserved;

- Status bytes (CR1 and CR2) are divided into the following types according to command execution:
  - 1. Return success: status flag bit (0xA0, 0x00).
  - 2. Check failure: status flag bits (CR1, CR2)
    - 1) (0xB0, 0x00): return failed.

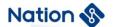

## 2.2.9 CMD USERX OP

This command is used to read or configure the size of the user1/2/3 partition. After the partition is configured, the partition is automatically sealed. The user1/2/3 partition can be configured only once. The software determines whether the NVR MMU partition has been configured (process variables or random delay are added to determine the NVR value).

The recommended configuration process is as follows:

- 1. If you need to divide two areas, configure USER3 (automatic sealing is complete). If you want to also seal USER1, configure USER1 again. The size of USER1 + USER3 must be the size of the entire FLASH;
- 2. To divide three zones, configure USER3 (automatic sealing is configured) and then USER2 (automatic sealing is configured). If you want to also seal USER1, configure USER1 again. The size of USER1 + USER2 + USER3 must be the size of the entire FLASH.

#### **Upper-level instructions:**

| byte bit                                                     | b7                                             | b6                         | b5 | b4 | b3 | b2 | b1        | b0  |  |
|--------------------------------------------------------------|------------------------------------------------|----------------------------|----|----|----|----|-----------|-----|--|
| 0(CMD_H)                                                     | 0x41                                           | 0x41 Level-1 command field |    |    |    |    |           |     |  |
| 1(CMD_L)                                                     | Secon                                          | Secondary command field    |    |    |    |    |           |     |  |
| 2~3(LEN)                                                     | Lengt                                          | Length of sent data        |    |    |    |    |           |     |  |
|                                                              | Par[0]: Partition User1/2/3                    |                            |    |    |    |    |           |     |  |
| Par [1]: Partition user1/2/3 size                            |                                                |                            |    |    |    |    |           |     |  |
| 4~7(Par)                                                     | Par [2]: Partition authentication key index ID |                            |    |    |    |    |           |     |  |
| Par [3]: Partition authentication and encryption download en |                                                |                            |    |    |    |    | nload ena | ble |  |
|                                                              | config                                         | configuration              |    |    |    |    |           |     |  |
| DAT                                                          | There is no                                    |                            |    |    |    |    |           |     |  |

- CMD L Secondary command field:
  - 1. 0x00: Read partition user1/2/3 size configuration.
- 2. 0x01: Partition user1/2/3 size, key ID, and partition authentication/encryption download are enabled.
  - LEN Send data length: 0x00(LEN[0]), 0x00(LEN[1]), LEN = LEN[0] + (LEN[1] << 8).
  - Par[0] : Partition number
    - 1. 0x00: partition USER1.
    - 2. 0x01: partition USER2.
    - 3. 0x02: partition USER3.
  - Par [1]:

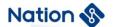

- 1.  $CMD_L = 0x00:0x00$ .
- 2. CMD\_L = 0x01: partition user 1/2/3 size configuration

Input range for partition size: 0x1(16KB)... 0x1F(496KB), 0x20(512KB), USER1 + USER2 + USER3 = 512KB; The user area user1/2/3 size is automatically sealed after configuration.

Partition size and address determined

The start address of the partition is  $0x0800\_0000$ , and the end address of the partition is the start address plus the total FLASH capacity (for example, if the FLASH capacity is 512 KB, the end address is  $0x0800\_0000 + 512*0x800 = 0x0808\_0000$ ).

If USER1 is partitioned, the partition address of USER1 ranges from  $0x0800\_0000$  to  $(0x0800\_0000 + USER1\_Size*0x4000)$ .

If USER3 is partitioned, the partition address of USER3 ranges from (0x0808\_0000 - USER3\_Size\*0x4000) to 0x0800\_8000 (for example, the last FLASH address is 0x0808\_0000).

The initial address of the partition of USER2 is the last address of USER1 and the first address of USER3. If USER1 has no partition, the first address of USER2 needs to be determined by USER2\_Size.

#### • Par [2]:

- 1.  $CMD_L = 0x00:0xFF$ .
- 2. CMD\_L =  $0x01:0x00\sim0x1F$  Encrypted Download/Partition authentication key index ID, 0xFF indicates that the index ID is not configured. If the corresponding USERX is not configured with an ID, the value of Par[3] is not judged.

#### • Par [3]:

Enable configuration of partition authentication and encrypted download, 0xXY

- X = 0 If zone authentication is not enabled, set this parameter to 1.
- X = 1 If zone authentication is enabled, the value cannot be 0.
- Y = 0 If encrypted download is not enabled, set this parameter to 1.
- Y = 1 Encrypted download is enabled and cannot be set to 0.
- 1. CMD\_L = 0x00: read status, retain value 0x00;
- 2. CMD\_L = 0x01: configuration status, configuration value 0xXY;

#### **Underlying response:**

| byte bit | b7                         | b6 | b5 | b4 | b3 | b2 | b1 | b0 |
|----------|----------------------------|----|----|----|----|----|----|----|
| 0(CMD_H) | 0x41 Level-1 command field |    |    |    |    |    |    |    |

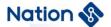

| 1(CMD_L)  | Secondary command field                                               |
|-----------|-----------------------------------------------------------------------|
| 2~3(LEN)  | Length of sent data                                                   |
|           | DAT[0]: partition user1/2/3                                           |
|           | DAT[1]: partition user1/2/3 size                                      |
| 4~7(DAT)  | DAT [2]: Indicates the configuration status of the partition          |
| 4**/(DA1) | authentication key index ID                                           |
|           | DAT [3]: Read partition authentication and encryption download enable |
|           | configuration                                                         |
| 8(CR1)    | Status byte 1                                                         |
| 9(CR2)    | Status byte 2                                                         |

- LEN Send data length: 0x02(LEN[0]), 0x00(LEN[1]), LEN = LEN[0] + (LEN[1] << 8).
- DAT[0]: indicates the partition number
  - 1. 0x00: partition USER1.
  - 2. 0x01: partition USER2.
  - 3. 0x02: partition USER3.
- DAT[1]: Read the current partition user1/2/3 size

Partition size output range: 0x0(0KB), 0x1(16KB)... 0x1F (496 KB), 0x20 (512 KB). 0x0 indicates that the partition size is not configured. USER1 + USER2 + USER3 = 512KB.

- DAT [2].
  - 1. 0x00, the ID has been configured.
  - 2. 0xFF, ID is not configured
- DAT [3]:

Read partition authentication and encryption download enable configuration, 0xXY

- X = 0 If zone authentication is not enabled, set this parameter to 1.
- X = 1 If zone authentication is enabled, the value cannot be 0.
- Y = 0 If encrypted download is not enabled, set this parameter to 1.
- Y = 1 Encrypted download is enabled and cannot be set to 0.
- Status bytes (CR1 and CR2) are divided into the following types according to command execution:
  - 1. Return success: status flag bit (0xA0, 0x00).
  - 2. Return failure: status flag bit (0x70, 0x00)
    - 1) (0xB0, 0x00): return failed.

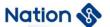

- 2) (0xB0, 0x10): The key index ID range is incorrect.
- 3) (0xB0, 0x3A): The partition size has been configured and cannot be configured again.
- 4) (0xB0, 0x3B): the partition size is incorrectly configured. USER1 + USER2 + USER3 = FLASH capacity. The minimum value for user1/2/2/3 is 0x01(16KB).
- 5) (0xB0, 0x3C): The partition configuration sequence is incorrect and USER1 or USER3 must be configured first.
- 6) (0xB0, 0x3D): The partition key index ID fails to be configured or has been configured.
- 7) (0xB0, 0x3E): The configuration of zone authentication and encryption download fails or has been configured.
- 8) (0xB0, 0x3F): Failed to update the management information.

#### 2.2.10CMD\_SYS\_RESET

This command is used to reset the BOOT program.

#### **Upper-level instructions:**

| byte bit | b7          | b6                         | b5 | b4 | b3 | b2 | b1 | b0 |
|----------|-------------|----------------------------|----|----|----|----|----|----|
| 0(CMD_H) | 0x50        | 0x50 Level-1 command field |    |    |    |    |    |    |
| 1(CMD_L) | 0x00        | 0x00 Level 2 command field |    |    |    |    |    |    |
| 2~3(LEN) | Lengt       | Length of sent data        |    |    |    |    |    |    |
| 4~7(Par) | reserved    |                            |    |    |    |    |    |    |
| (DAT)    | There is no |                            |    |    |    |    |    |    |

• Reserved value: 0x00;

#### **Underlying response:**

| byte bit | b7                  | b6                         | b5 | b4 | b3 | b2 | b1 | b0 |
|----------|---------------------|----------------------------|----|----|----|----|----|----|
| 0(CMD_H) | 0x50 Le             | 0x50 Level-1 command field |    |    |    |    |    |    |
| 1(CMD_L) | 0x00 Le             | 0x00 Level 2 command field |    |    |    |    |    |    |
| 2~3(LEN) | Length of sent data |                            |    |    |    |    |    |    |
| (DAT)    | There is no         |                            |    |    |    |    |    |    |
| 4(CR1)   | Status byte 1       |                            |    |    |    |    |    |    |
| 5(CR2)   | Status byte 2       |                            |    |    |    |    |    |    |

• Status bytes (CR1 and CR2) are divided into the following types according to command execution:

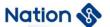

- 1. Return success: status flag bit (0xA0, 0x00).
- 2. Return failure: status flag bits (0xB0, 0x00).

## 2.3 Returns the status word description

#### 2.3.1 Returns the success status word

Return success: status flag bit (0xA0, 0x00). It indicates that the command delivered by the upper layer is successfully executed. The returned success status contains the returned value of the read, update, and configuration commands.

#### 2.3.2 Returns the failure status word

Return failure: status flag bits (0xB0, 0x00). Indicates that the command delivered by the upper layer fails to be executed due to other reasons (such as incorrect command acceptance format or timeout). Failure status is returned.

## 2.3.3 Return other status words

The following return status words also return failure. The second byte status word indicates a different error type.

- 1) (0xB0, 0x10): The key index ID range is incorrect.
- 2) (0xB0, 0x11): The CRC check of the new key is incorrect.
- 3) (0xB0, 0x20): Key authentication fails.
- 4) (0xB0, 0x21): The number of key authentication failures exceeds the limit.
- 5) (0xB0, 0x30): Eraser/download FLASH page protected by RDP;
- 6) (0xB0, 0x31): Erasing/downloading FLASH pages is protected by WRP.
- 7) (0xB0, 0x32): Erase/download /CRC addresses are protected by partitions.
- 8) (0xB0, 0x33): erase/download /CRC check address range across partitions;
- 9) (0xB0, 0x34): The address range of erase/download /CRC is out of bounds (indicating that the size of the FLASH exceeds the limit).
- 10) (0xB0, 0x35): The start address of erase/download /CRC is not 16-byte alignment;
- 11) (0xB0, 0x36): Indicates that the length of the downloaded /CRC data is not a multiple of 16.Data length indicates the length of erasing FLASH, or the length of downloading code to FLASH, or the length of checking FLASH CRC values;
- 12) (0xB0, 0x37): Erasing or downloading the FLASH program fails.
- 13) (0xB0, 0x38): CRC verification fails.
- 14) (0xB0, 0x39): A partition has been configured and the read protection level cannot be changed from L1 to L0.

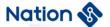

- 15) (0xB0, 0x3A): The partition has been configured and cannot be configured again.
- 16) (0xB0, 0x3B): The partition size is incorrect. USER1 + USER2 + USER3 = FLASH capacity.
- 17) (0xB0, 0x3C): The partition configuration sequence is incorrect and USER1 or USER3 must be configured first.
- 18) (0xB0, 0x3D): The partition key index ID fails to be configured or has been configured.
- 19) (0xB0, 0x3E): The configuration of zone authentication and encryption download fails or has been configured.
- 20) (0xB0, 0x3F): Failed to update the management information.
- 21) (0xBB, 0xCC): The level 1 and level 2 command fields do not belong to any command.

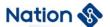

## 3 BOOT Instructions

## 3.1 Upper computer control process

Upper computer support user erasing FLASH area, user code download, download code integrity check. By reading partition information, the upper computer automatically identifies the address range of erasing, downloading and checking entered by the user and requires authentication.

The upper computer supports users to choose whether to enable encryption download to protect user code.

The upper computer supports the user to read and configure the partition user1/2/3 size. The partition size cannot be changed after being configured.

The upper computer supports users to update the security key (used for partition authentication and encryption download).

The upper computer supports user update option byte reading and modification.

The upper computer supports software reset command and jump USER1 reset program entry address execution command.

**BOOT:** After you log in to the BOOT, you can interact with the PC TOOL through the USART1 or USB port.

**Chip firmware integrity check:** Select BOOT from the system storage area, and BOOT automatically verifies the integrity. If the verification fails, an infinite loop will be entered, and subsequent functions cannot be used.

**Command set interaction:** The PC TOOL sends different commands based on the command set supported by the BOOT to use corresponding functions.

- 1. Read BOOT version number, chip model index, chip ID;
- 2. Get 16byte true random number;
- 3. Update the security key (for partition authentication and encrypted download);
- 4. Erase FLASH;
- 5. Download user programs to FLASH;
- 6. CRC verification of downloaded user programs;
- 7. Read/configure option bytes (including read protection level, FLASH page write protection, datA0/1 configuration, USER configuration);
- 8. Get partition USERX size, set partition USERX size;
- 9. System reset, you can reset the BOOT program to run again;
- 10. Jump to USER1 reset program entry address, jump to the reset program entry address downloaded to USER1 partition code;

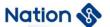

#### 3.1.1 Erase command control flow chart

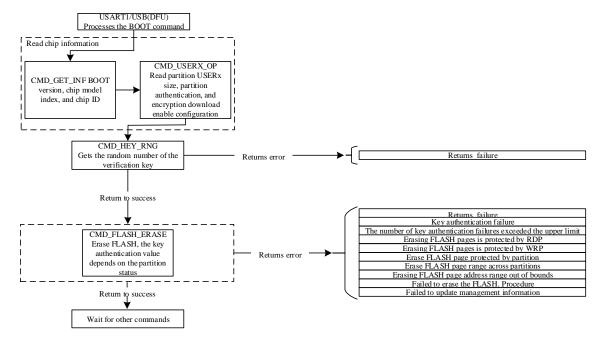

#### 3.1.2 Download the command control flow chart

Partition authentication encryption obtains a random number before downloading, and the host computer uses this random number to generate the key authentication value of 16-byte USER1/2/3 partition authentication. In the case of continuous download, the random number used in the subsequent download command is generated by the random number deriving algorithm of the first time instead of obtaining a new random number.

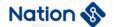

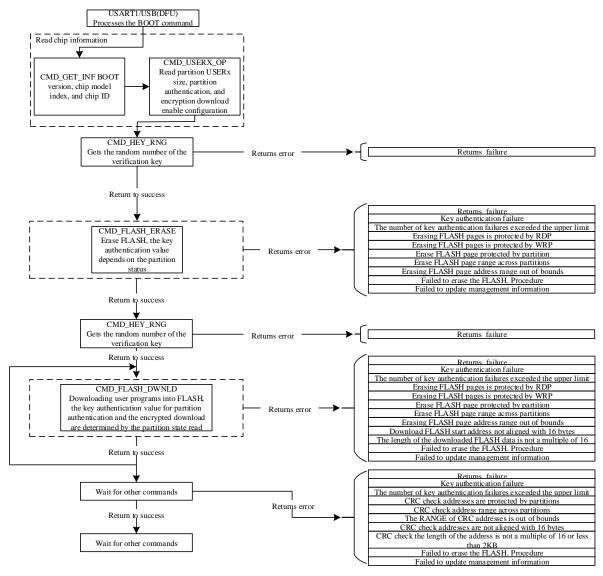

Figure 3.2 flowchart for downloading command control

## 3.1.3 Update the key command control flow chart

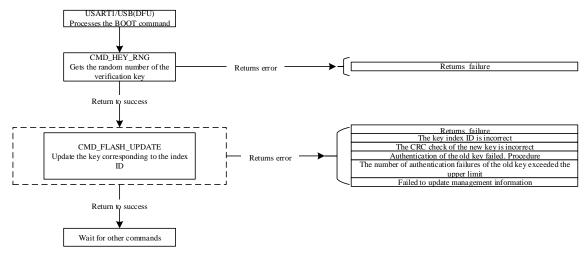

Figure 3.3 command control flowchart for updating a key

Tel: +86-755-86309900 Email: info@nationstech.com

Address: Nations Tower, #109 Baoshen Road, Hi-tech Park North.

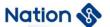

## 3.1.4 Flow chart of partition operation commands

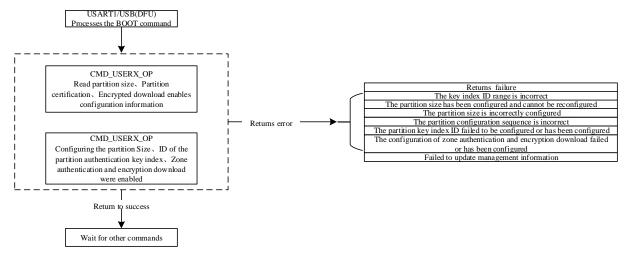

Figure 3.4 Flow chart of commands for Partition Operations

## 3.1.5 Option byte read/write command control flowchart

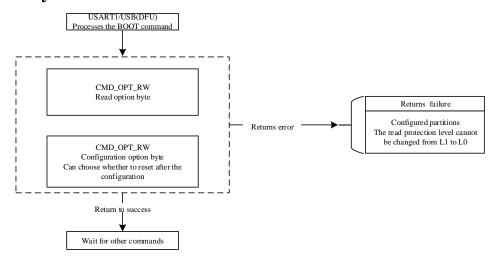

Figure 3.5 flowchart of option byte read/write command control

Address: Nations Tower, #109 Baoshen Road, Hi-tech Park North.

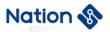

# 4 BOOT Version description

| Version | Modify the record                                                                                                    |  |  |  |  |  |  |
|---------|----------------------------------------------------------------------------------------------------|--|--|--|--|--|--|
| V2.1    | 1. Initial version (Automatic Baud rate detection)                                                                                                    |  |  |  |  |  |  |
| V2.2    | <ol> <li>To optimize the download speed when using UART, automatic baud rate detection is changed to Baud rate negotiation to support higher communication rates. When the clock source is HSI, the maximum baud rate can support 1Mbps, and when the clock source is HSE, the maximum baud rate can support 2.25Mbps.</li> <li>The UART-RX pin is configured by Floating as internal pull-up to optimize the connection stability.</li> </ol> |  |  |  |  |  |  |
| V2.3    | <ol> <li>Add N32WB452CEQ6 UART download function, UART download interface PB6(TX), PB7(RX)</li> <li>When the clock source is HSE, the maximum baud rate can be 4.5Mbps when the crystal frequency is 16MHz and 32MHz.</li> </ol>                                                                                                    |  |  |  |  |  |  |
| V2.4    | 1. Fix the abnormal MCU startup problem when BOOT is started and VBAT is powered on, VDD is powered off and then powered on;                                                                                                    |  |  |  |  |  |  |

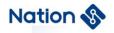

# 5 Version history

| Version | Date       | Note                                                                                                    |  |  |  |
|---------|------------|----------------------------------------------------------------------------------------------------|--|--|--|
| V0.95   | 2020-09-12 | Create a document                                                                                                    |  |  |  |
| V1.0    | 2020-12-23 | <ol> <li>Update 1.BOOT brief, interface support;</li> <li>Update 2.2.1.CMD_SET_BR, update UART baud rate support list;</li> <li>Update 2.2.4.cmd_key_update;</li> <li>Update 2.2.5.CMD_FLASH_ERASE;</li> </ol> |  |  |  |
| 7110    | 2020 12 20 | <ol> <li>Update 2.2.6.CMD_FLASH_DWNLD;</li> <li>Update 2.2.7.CMD_DATA_CRC_CHECK;</li> <li>Updated 2.3.3. Return other status words;</li> </ol>                                                                 |  |  |  |
| V1.1    | 2021-09-18 | <ol> <li>Added the BOOT version description section;</li> <li>Added descriptions about BOOT V2.4.</li> </ol>                                                                                                   |  |  |  |

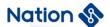

#### 6 Notice

This document is the exclusive property of Nations Technologies Inc. (Hereinafter referred to as NATIONS). This document, and the product of NATIONS described herein (Hereinafter referred to as the Product) are owned by NATIONS under the laws and treaties of the People's Republic of China and other applicable jurisdictions worldwide.

NATIONS does not grant any license under its patents, copyrights, trademarks, or other intellectual property rights. Names and brands of third party may be mentioned or referred thereto (if any) for identification purposes only.

NATIONS reserves the right to make changes, corrections, enhancements, modifications, and improvements to this document at any time without notice. Please contact NATIONS and obtain the latest version of this document before placing orders.

Although NATIONS has attempted to provide accurate and reliable information, NATIONS assumes no responsibility for the accuracy and reliability of this document.

It is the responsibility of the user of this document to properly design, program, and test the functionality and safety of any application made of this information and any resulting product. In no event shall NATIONS be liable for any direct, indirect, incidental, special, exemplary, or consequential damages arising in any way out of the use of this document or the Product.

NATIONS Products are neither intended nor warranted for usage in systems or equipment, any malfunction or failure of which may cause loss of human life, bodily injury or severe property damage. Such applications are deemed, "Insecure Usage".

Insecure usage includes, but is not limited to: equipment for surgical implementation, atomic energy control instruments, airplane or spaceship instruments, all types of safety devices, and other applications intended to support or sustain life.

All Insecure Usage shall be made at user's risk. User shall indemnify NATIONS and hold NATIONS harmless from and against all claims, costs, damages, and other liabilities, arising from or related to any customer's Insecure Usage.

Any express or implied warranty with regard to this document or the Product, including, but not limited to, the warranties of merchantability, fitness for a particular purpose and non-infringement are disclaimed to the fullest extent permitted by law.

Unless otherwise explicitly permitted by NATIONS, anyone may not use, duplicate, modify, transcribe or otherwise distribute this document for any purposes, in whole or in part.